1200 BPs Internal Modem (250-1013E) Port Faxback Doc. # 4754

SELECTING A COMMUNICATIONS PORT

Most computers allow two communications ports, Com 1 and 2, to identify the address or location in computer memory of each serial device that is connected to the computer.

The factory setting is Com 2. If you use a mouse or other serial device, check its board setting to see which Com port it addresses. If the other device is also set for Com 2, you must change the Com port setting on your modem to Com 1. If you set two devices to the same address, your modem or the other serial device does not function properly.

If necessary, BEFORE installing the modem, change the Com port setting as shown in figure 2.

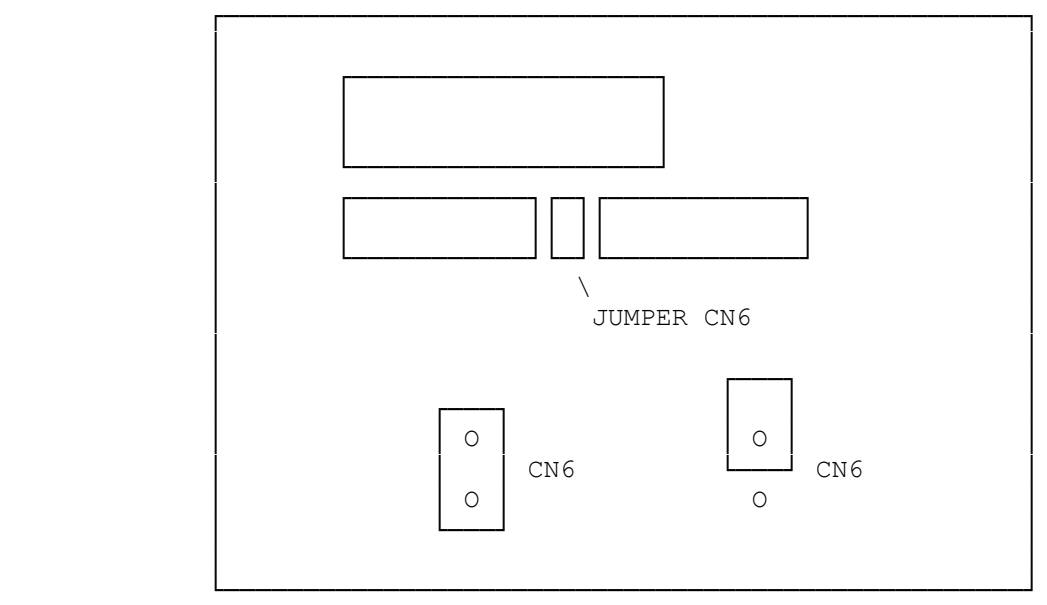

Fig. 2. Com Port Setting

(dkh-07/28/93)